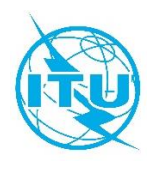

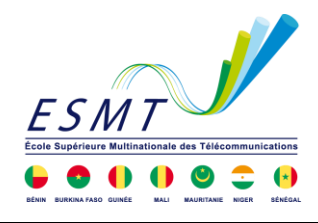

## **Réseau de Centres d'Excellence de l'UIT en Afrique**

### **Ecole Supérieure Multinationale des Télécommunications**

**Cours en ligne**

# **INFORMATIQUE DE L'AUDIOVISUEL : TRANSPORT VIRTUALISATION ET STOCKAGE**

### **Du 3 au 29 mai 2021**

# **APERÇU / PLAN DU COURS**

### **DESCRIPTION DU COURS**

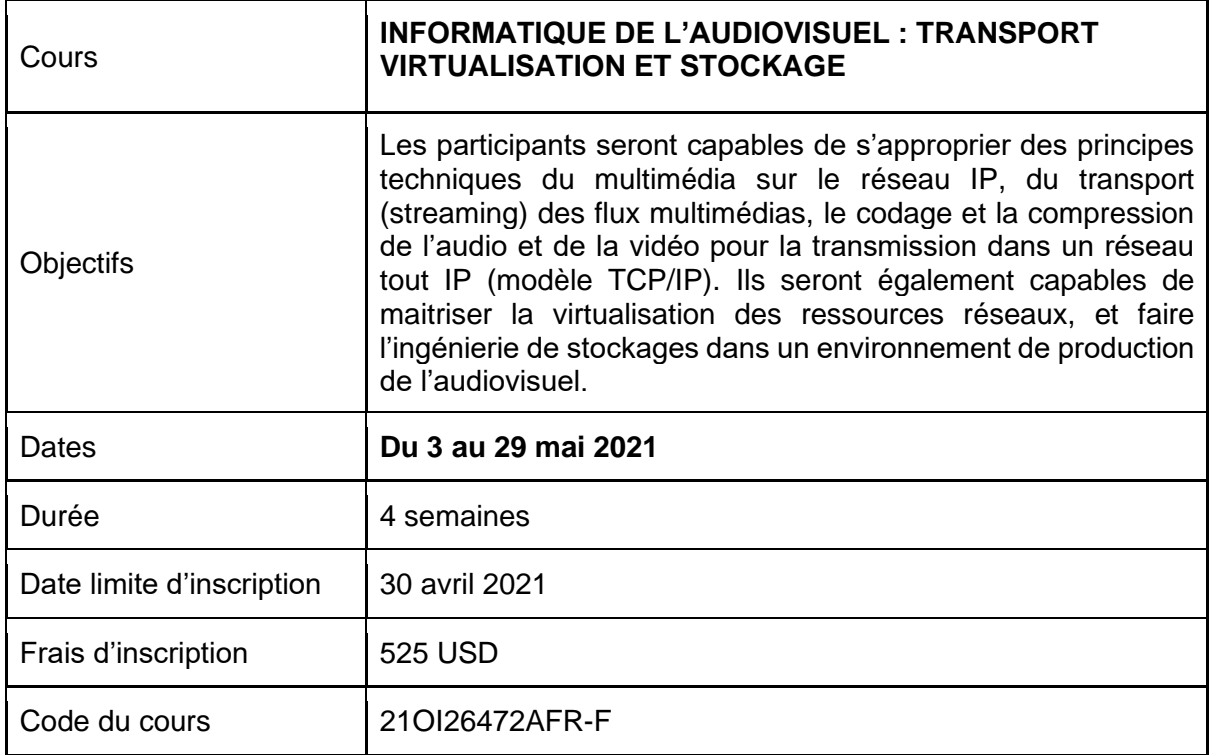

## **DESCRIPTION DE LA FORMATION**

Cette formation met l'accent sur les aspects techniques du multimédia sur le réseau IP (modèle TCP/IP) et les réseaux de transport des médias numériques, les techniques de compression et de multiplexage des signaux audio et vidéo et la norme MPEG SYSTEM.

Le deuxième volet de la formation consiste à la virtualisation des réseaux de transport IP et les techniques de virtualisation et de stockage. Les travaux pratiques concernent l'architecture et de l'ingénierie des médias numériques, de la virtualisation et du stockage des données massives de l'audiovisuel. Les nouvelles télévisions, radios et industries du divertissement

(jeux) ont commencé à déployer leurs propres infrastructures de diffusion pour livrer leur contenu, soit en direct ou à la demande.

### **RESULTATS ATTENDUS**

A l'issue de la formation, les participants seront capables de :

- Maitriser les principes de diffusion et de distribution de médias numériques sur le réseau IP ;
- Connaître les formats de codage sources vidéo et audio, les codecs et les protocoles de diffusion de l'audiovisuel ;
- Réaliser et configurer des plateformes de streaming des flux IPTV et VoD ;
- Mettre en œuvre de serveurs audiovisuels dans les domaines de l'acquisition, du stockage, de la diffusion web et du streaming ;
- Gérer le stockage : accès, nommage, métadonnées, volumes, sécurité et sauvegarde, migrations sur le cloud ;
- Virtualiser des serveurs de contenus et de diffusion multimédias.

### **PUBLIC CIBLE**

Ce programme s'adresse aux gestionnaires, ingénieurs et employés du secteur audiovisuel, des opérateurs télécoms, des distributeurs de médias numériques, des régulateurs, des fournisseurs de services multimédias et des fournisseurs d'accès de haut débit et du très haut débit.

### **CONDITIONS D'ENTREE**

- Bases des réseaux informatiques
- Réseaux Télécommunications
- Bases de codages et compressions audio et vidéo

### **FORMATEURS/INSTRUCTEURS**

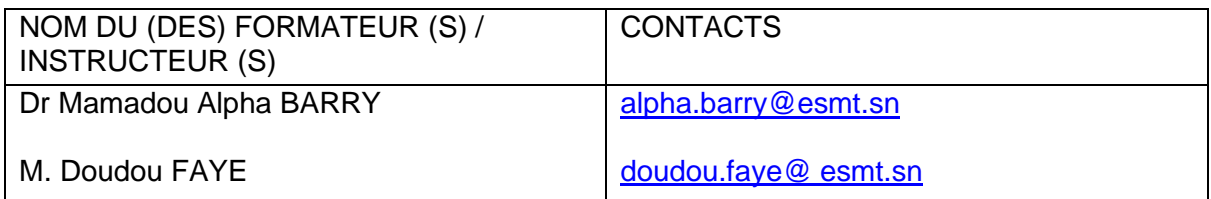

#### **EVALUATION**

Outre le score final de la mission, les participants seront évalués en fonction de leurs messages de fond sur le forum de discussion, de leur participation active aux sessions et aux autres activités du cours, reflétant à la fois la quantité et la qualité du temps passé sur le cours. Les participants seront évalués également en fonction de la participation active aux sessions et autres activités du cours, reflétant à la fois la qualité et le temps consacré au cours.

## **CONTENU DU COURS**

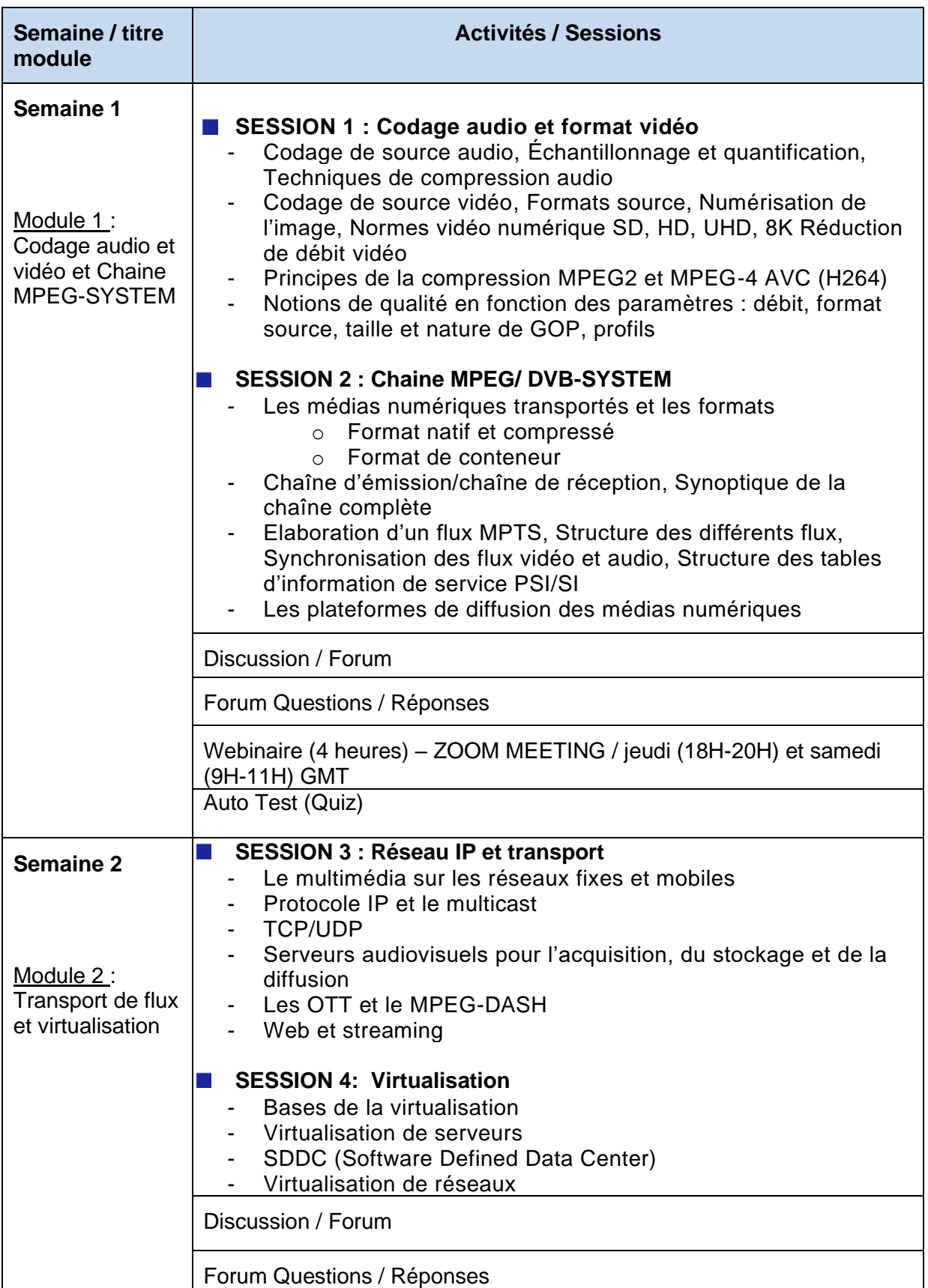

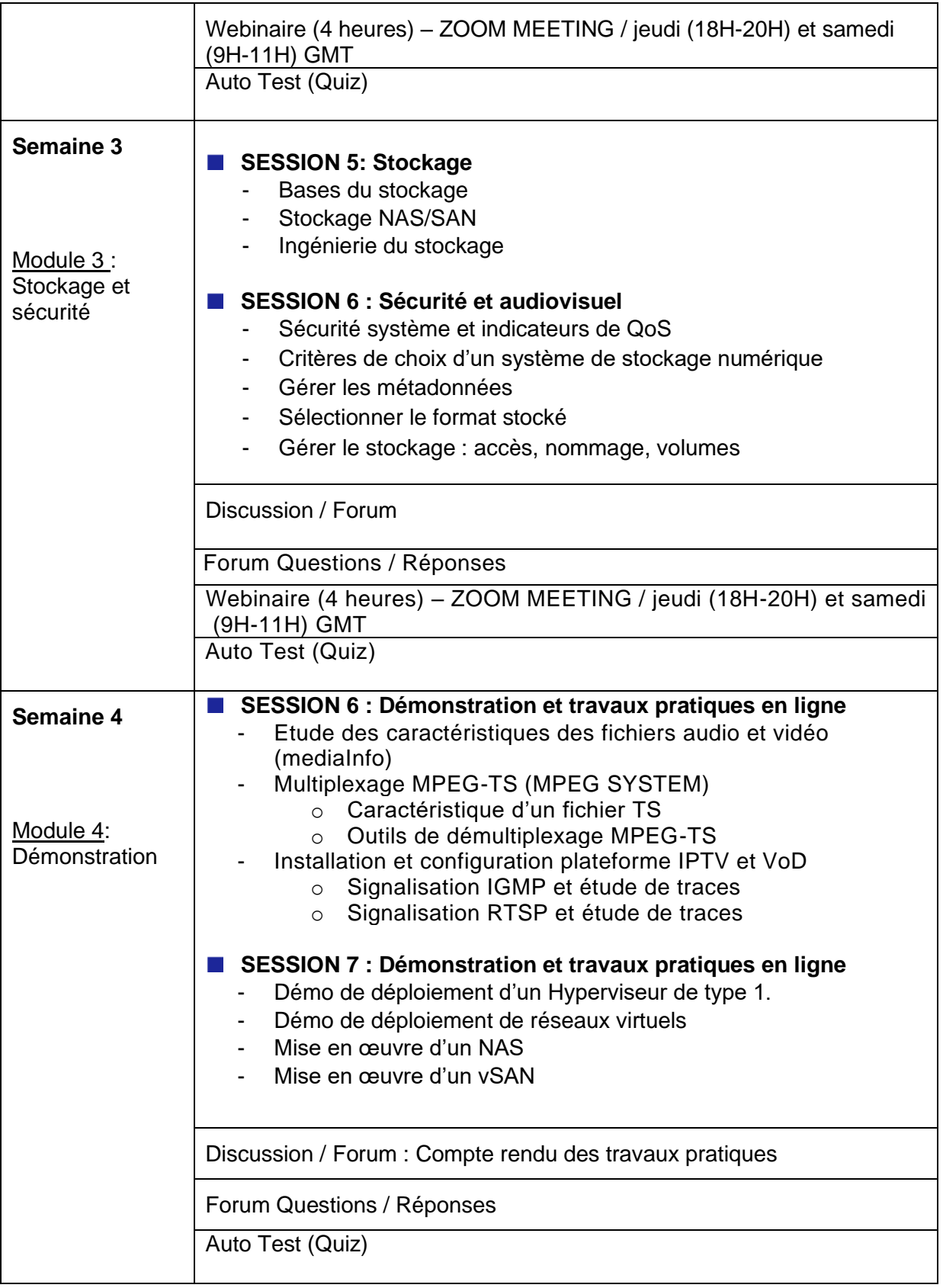

## **AGENDA DU COURS**

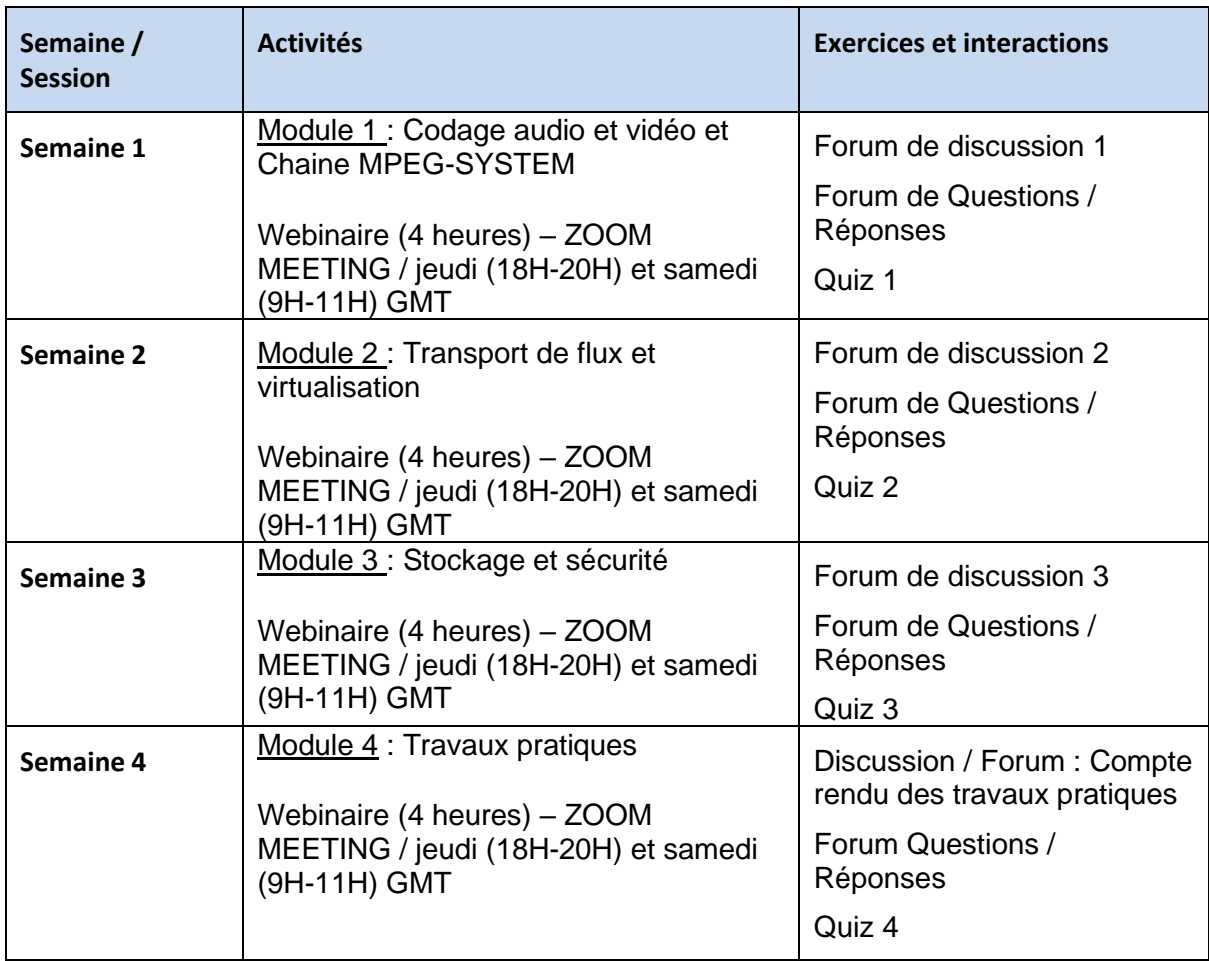

## **MODE D'ANIMATION PEDAGOGIQUE**

La méthodologie du cours sera la suivante :

- Chaque module composé de deux (2) sessions sera étudié et discuté sur une période d'une semaine ;
- Les supports de cours seront mis à disposition sur une base hebdomadaire ;
- Des forums de discussion seront organisés sur la base de sujets de discussion donnés quotidiennement, où les participants sont fortement encouragés à participer et à interagir avec les instructeurs et les autres participants ;
- Les tests de quiz seront attribués chaque semaine, un par session, à la fin d'une semaine de cours donnée ;
- Toutes les annonces pour tous les événements (documents, quiz et forums) seront communiquées plusieurs jours avant l'événement par le tuteur du cours.

## **EVALUATION ET NOTATION**

Les activités qui sont attendues de vous en tant que participant pendant la formation sont présentés ci-dessous :

**Chaque semaine vous devez :**

- Vous connecter régulièrement à la plateforme du cours ;
- Lire les supports de cours des différentes sessions (il y'a quatre sessions chaque semaine) ;
- Répondre aux questions du forum (le forum est noté) ;
- Poser des questions de compréhension du cours dans le forum Questions / Réponses (le forum n'est pas noté)
- Participer à la visioconférence par Teams tous les jeudis ;
- Répondre aux questions du quiz (le quiz est également noté).

**A la fin du cours vous devez :**

- Évaluez la formation (l'évaluation est obligatoire et permet l'accès à l'examen)
- Répondre aux questions de l'examen final (l'examen final est noté) ;

#### **Modalités d'évaluation**

Pour obtenir le certificat délivré par l'ESMT et l'UIT au terme de la formation, vous devez avoir un **score moyen égal ou supérieur à 60% (480 points)**.

Les activités suivantes seront évaluées :

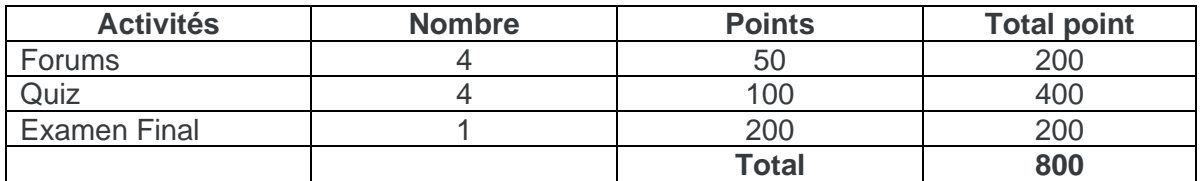

## **COORDINATION DU COURS**

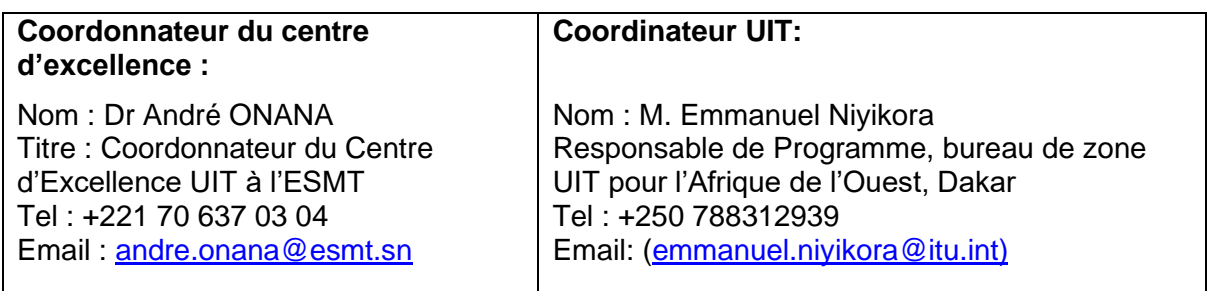

### **INSCRIPTION ET PAIEMENT**

### **Inscription sur le site de l'Académie UIT:**

Veuillez noter qu'afin de pouvoir vous inscrire à un cours vous **DEVEZ** au préalable créer un compte sur le portail web de l'Académie UIT à l'adresse suivante: [https://academy.itu.int/index.php/user/register.](https://academy.itu.int/index.php/user/register)

### **Inscription à la formation:**

Si vous avez un compte existant ou déjà créé un nouveau compte, alors vous pouvez vous inscrire à la formation sur le lien suivant: [https://academy.itu.int/training-courses/full](https://academy.itu.int/training-courses/full-catalogue/informatique-de-laudiovisuel-transport-virtualisation-et-stockage)[catalogue/informatique-de-laudiovisuel-transport-virtualisation-et-stockage](https://academy.itu.int/training-courses/full-catalogue/informatique-de-laudiovisuel-transport-virtualisation-et-stockage)

Vous pouvez également vous inscrire en retrouvant votre formation désirée dans notre catalogue de formation à<https://academy.itu.int/index.php/training-courses/full-catalogue>

### **Paiement**

#### **1. Paiement en ligne**

Les frais de participation à cette formation sont de **525 USD**. Ce montant prend en compte l'inscription, la documentation, la pause-café et le déjeuner. Il est recommandé de procéder au paiement via le système de paiement en ligne en utilisant le lien suivant : [https://academy.itu.int/training-courses/full-catalogue/informatique-de-laudiovisuel-transport](https://academy.itu.int/training-courses/full-catalogue/informatique-de-laudiovisuel-transport-virtualisation-et-stockage)[virtualisation-et-stockage](https://academy.itu.int/training-courses/full-catalogue/informatique-de-laudiovisuel-transport-virtualisation-et-stockage)

#### **2. Paiement par virement bancaire**

Lorsqu' il n'est pas possible de procéder à un paiement en ligne, un virement bancaire peut être fait sur le compte bancaire de l'IUT indiqué ci-dessous. Dans ce cas, le participant devra sélectionner l'option de paiement « **offline payment** » en utilisant le lien mentionné ci-dessus.

Le participant sera ainsi redirigé vers une page ou une facture lui sera émise. Sur cette base, le participant pourra transférer les frais de formation sur le compte bancaire de l'UIT. Une fois le transfert effectué, il est **IMPERATIF** que le participant soumette la preuve de paiement sur le site de l'Académie UIT, sous l'onglet « **Offline Invoices** » dans le menu principal. Il est conseillé au participant de notifier la division HCB à l'adresse : [hcbmail@itu.int](mailto:hcbmail@itu.int) après qu'il est soumis sa preuve de paiement en ligne. T**ous les frais de transaction bancaire doivent être supportés par le payeur. Si les documents susmentionnés ne sont pas présentés, le candidat peut ne pourra pas être inscrit à la formation.**

#### **3. Paiement par groupe**

Si vous souhaitez payer pour plus d'un participant par virement bancaire et que vous avez besoin d'une facture pour tous, créez un compte comme **contact institutionnel.**  Les contacts institutionnels sont des utilisateurs qui représentent une organisation. Tout étudiant peut demander à être un contact institutionnel ou à appartenir à une organisation existante.

Pour ce faire, accédez à la page de votre profil en cliquant sur le bouton **"My account"** dans le menu de l'utilisateur. Au bas de cette page, vous devriez voir deux boutons :

a. Si vous souhaitez **devenir un contact institutionnel**, cliquez sur le bouton "**Apply to be an Institutional Contact"**. Cela vous redirigera vers un petit formulaire qui vous demandera le nom de l'organisation. Une fois que vous avez renseigné le nom de l'organisation que vous souhaitez représenter, cliquez sur **"continue",** une demande est alors créée. Un responsable de l'Académie de l'UIT examinera manuellement cette demande et l'acceptera ou la refusera en conséquence.

b. Si vous souhaitez **appartenir à une organisation existante**, cliquez sur le bouton **"Request to belong to an Institutional Contact"**. Cela vous redirigera vers un petit formulaire qui vous demandera de sélectionner l'organisation à laquelle vous souhaitez appartenir à partir d'une liste d'organisations. Après avoir sélectionné la bonne organisation et cliqué sur **"continue"**, une demande sera créée. Le contact institutionnel qui représente cette organisation acceptera ou refusera manuellement votre demande d'adhésion à l'organisation.

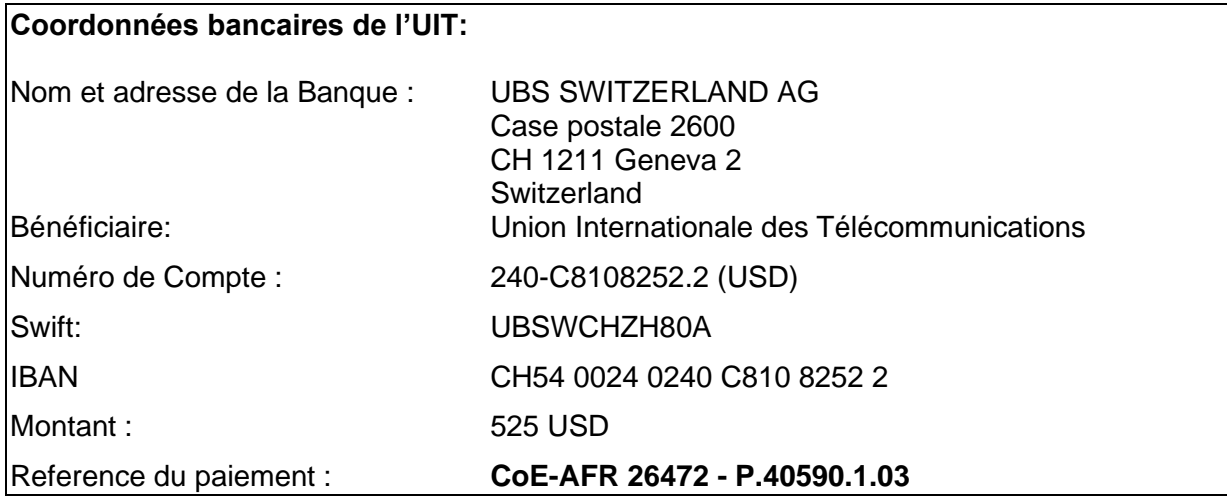

### **4. Autre méthode de paiement**

Si pour des raisons de régulations nationales il y a des restrictions ne permettant pas d'utiliser les options de paiement 1 et 2 ci-dessus, veuillez contacter le coordinateur de l'IUT pour plus d'assistance.